# Advanced Threat Solutions 트러블슈팅 참조 설 명서

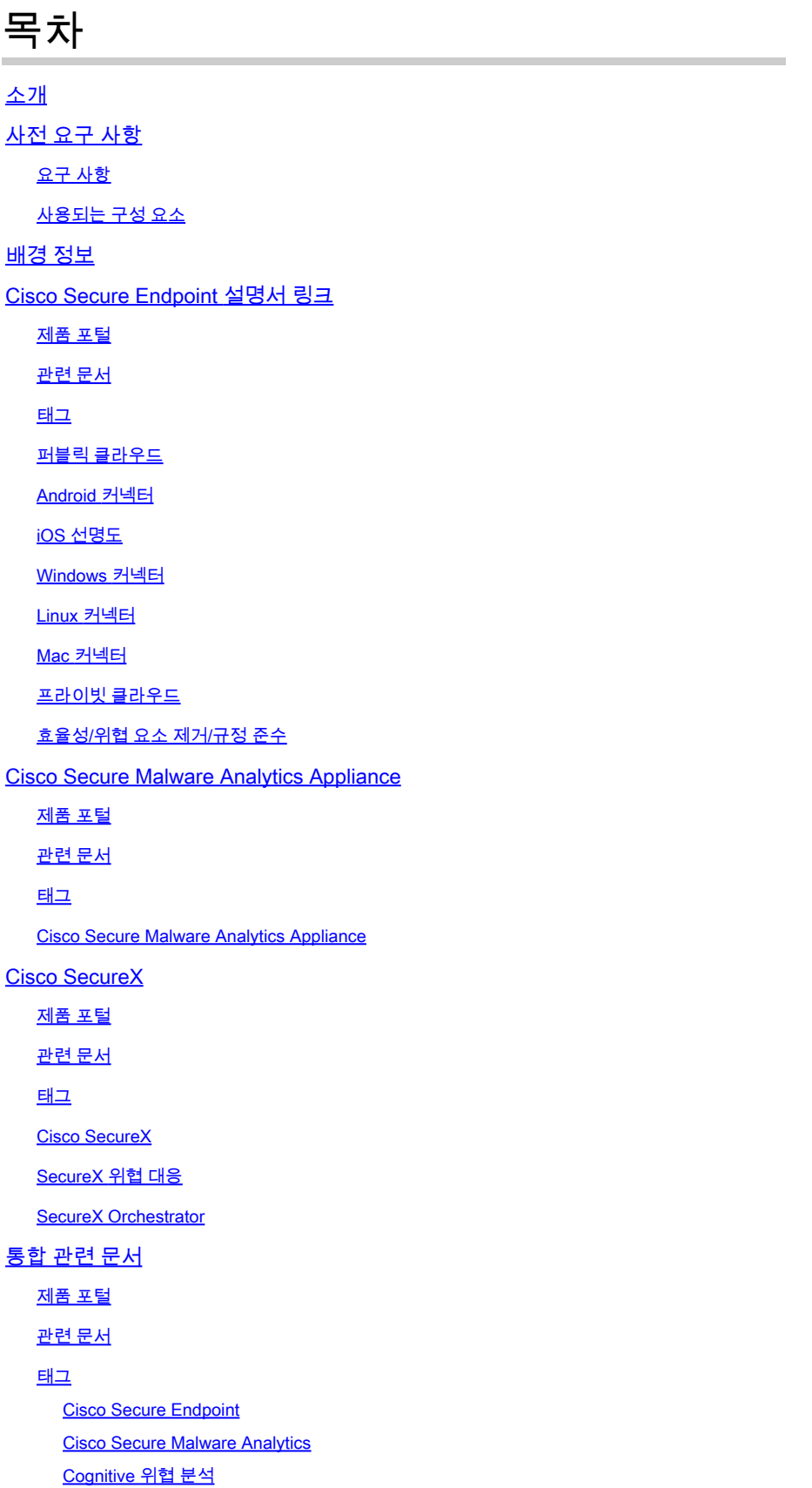

#### 소개

이 문서에서는 Cisco Secure Endpoint, Cisco Secure Malware Analytics, Cisco Threat Response (CTR), Cisco SecureX와 같은 제품의 ATS(Advanced Threat Solutions) 설명서 링크에 대해 설명합 니다.

### 사전 요구 사항

#### 요구 사항

이 문서에 대한 특정 요건이 없습니다.

#### 사용되는 구성 요소

이 문서는 특정 소프트웨어 및 하드웨어 버전으로 한정되지 않습니다.

이 문서의 정보는 특정 랩 환경의 디바이스를 토대로 작성되었습니다. 이 문서에 사용된 모든 디바 이스는 초기화된(기본) 컨피그레이션으로 시작되었습니다. 현재 네트워크가 작동 중인 경우 모든 명령의 잠재적인 영향을 미리 숙지하시기 바랍니다.

#### 배경 정보

다음 문서는 Advanced Threat Solutions 제품의 컨피그레이션/트러블슈팅에 대한 참조 가이드입니 다. 이 문서는 Cisco TAC에 참여하기 전에 참조할 수 있습니다.

### Cisco Secure Endpoint 설명서 링크

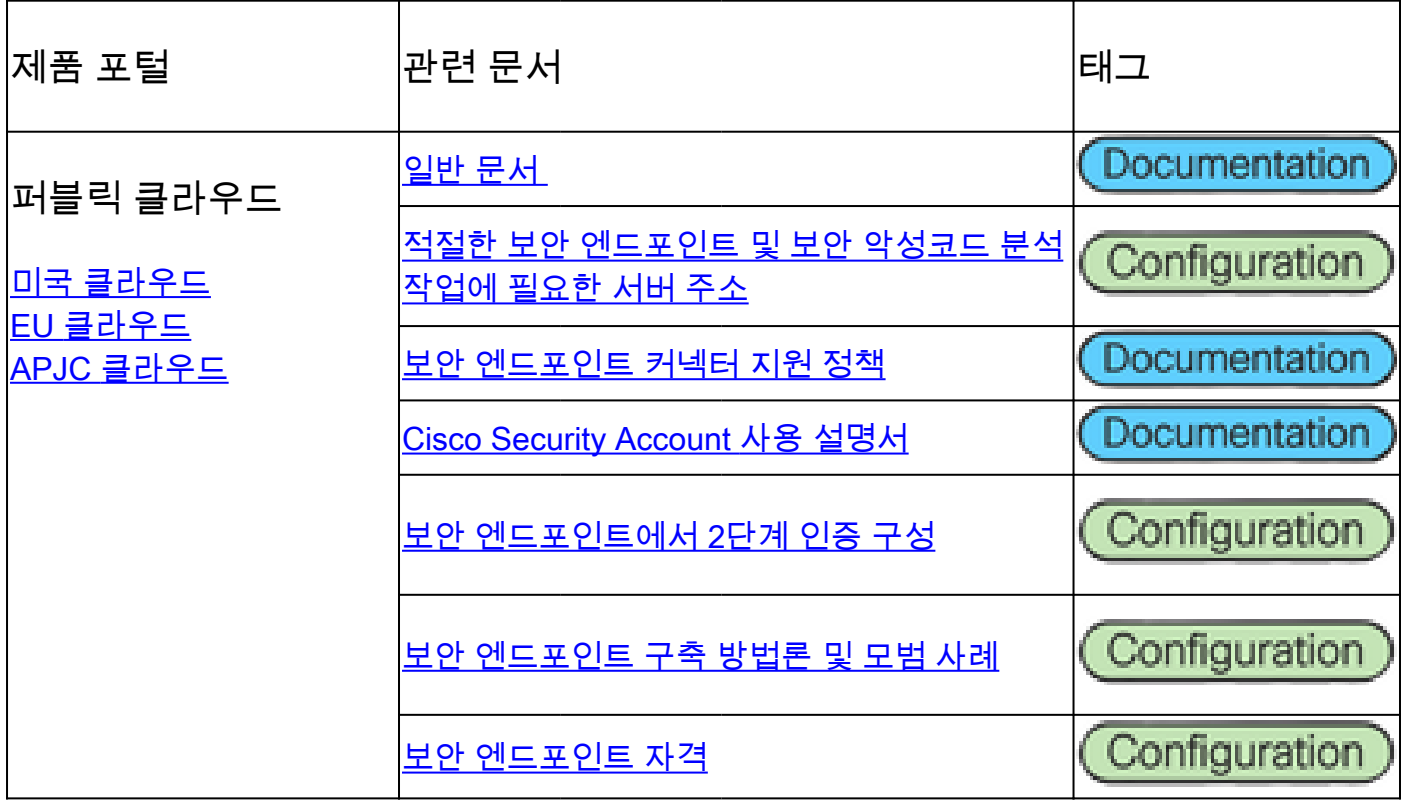

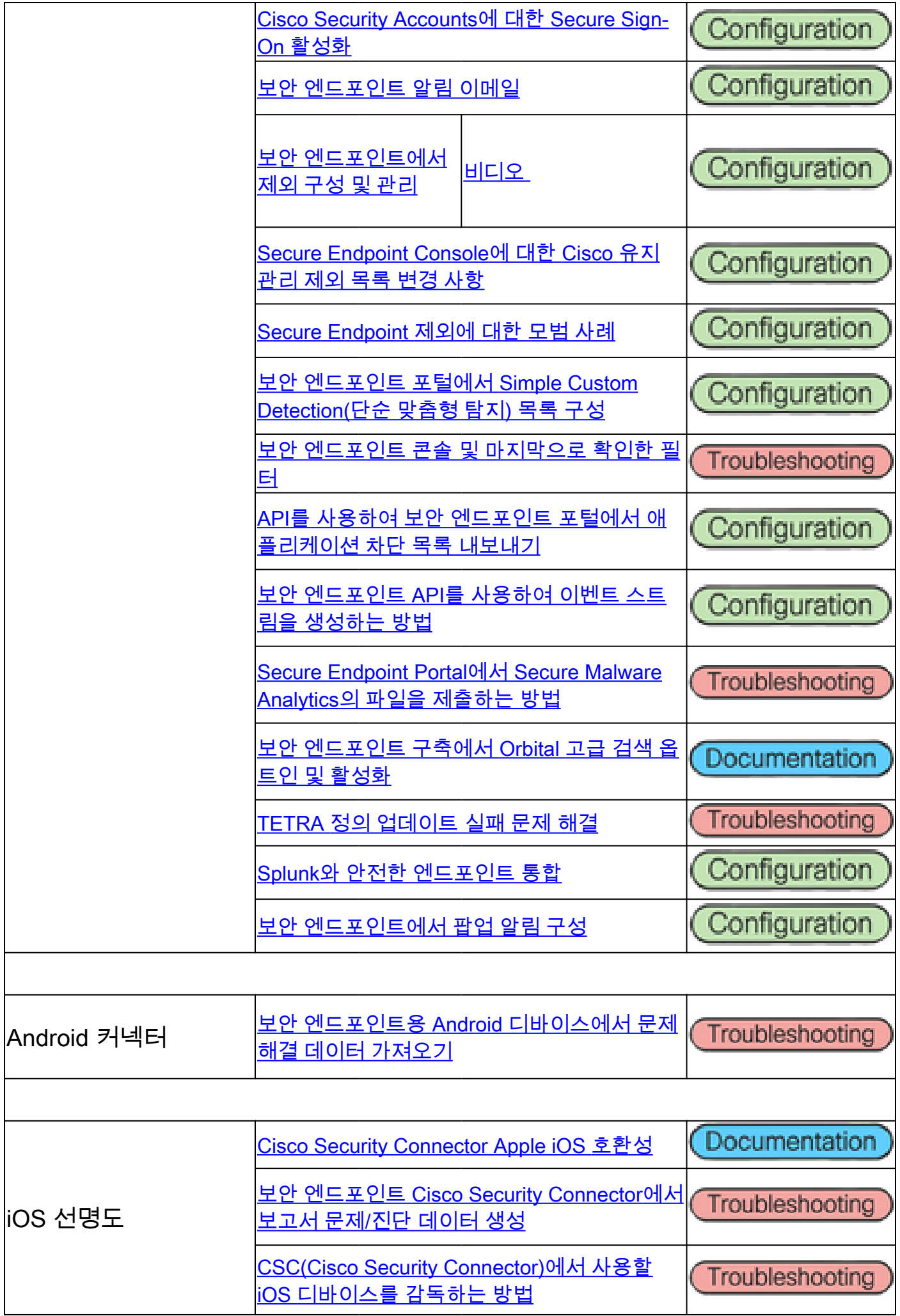

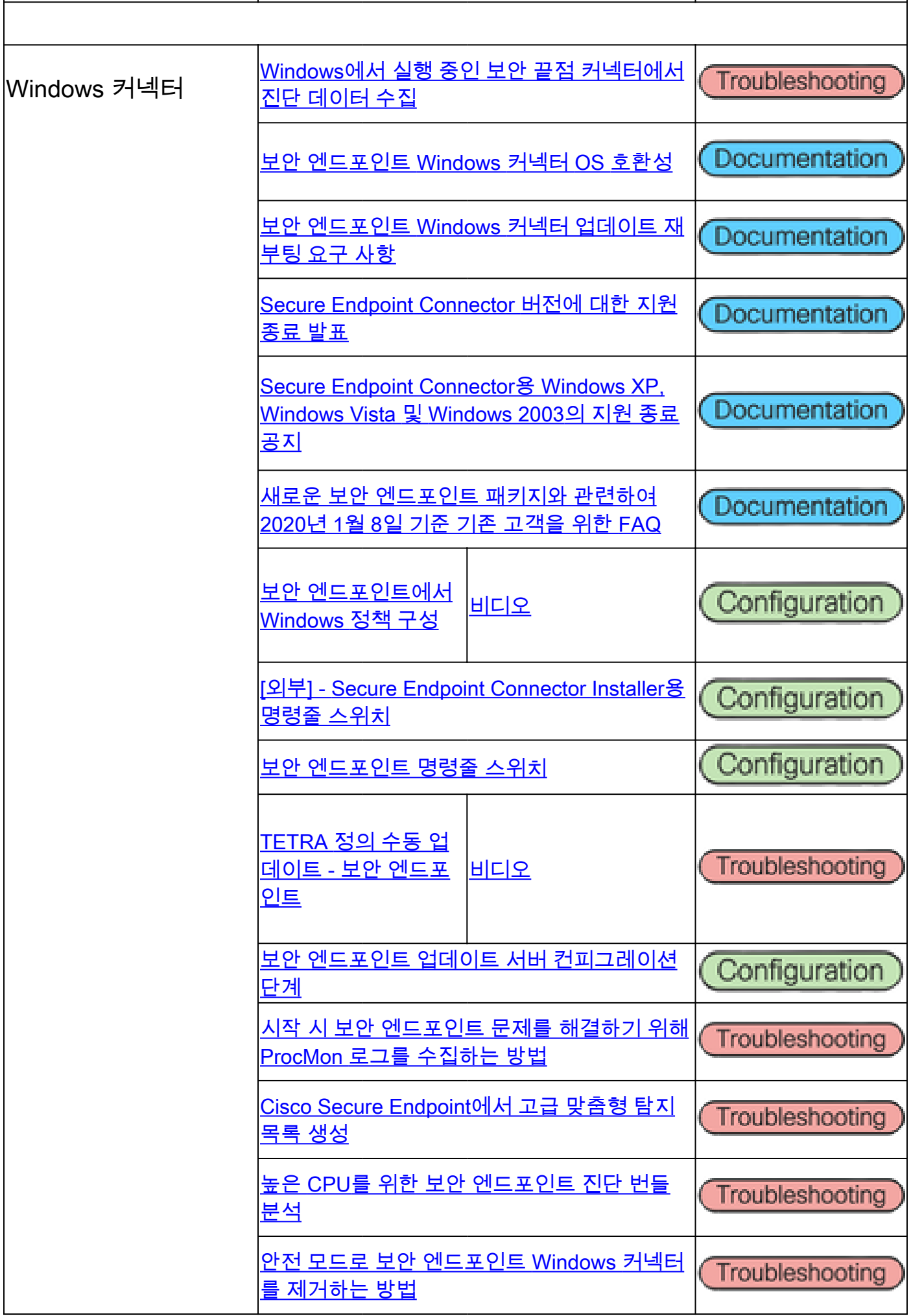

Ĭ

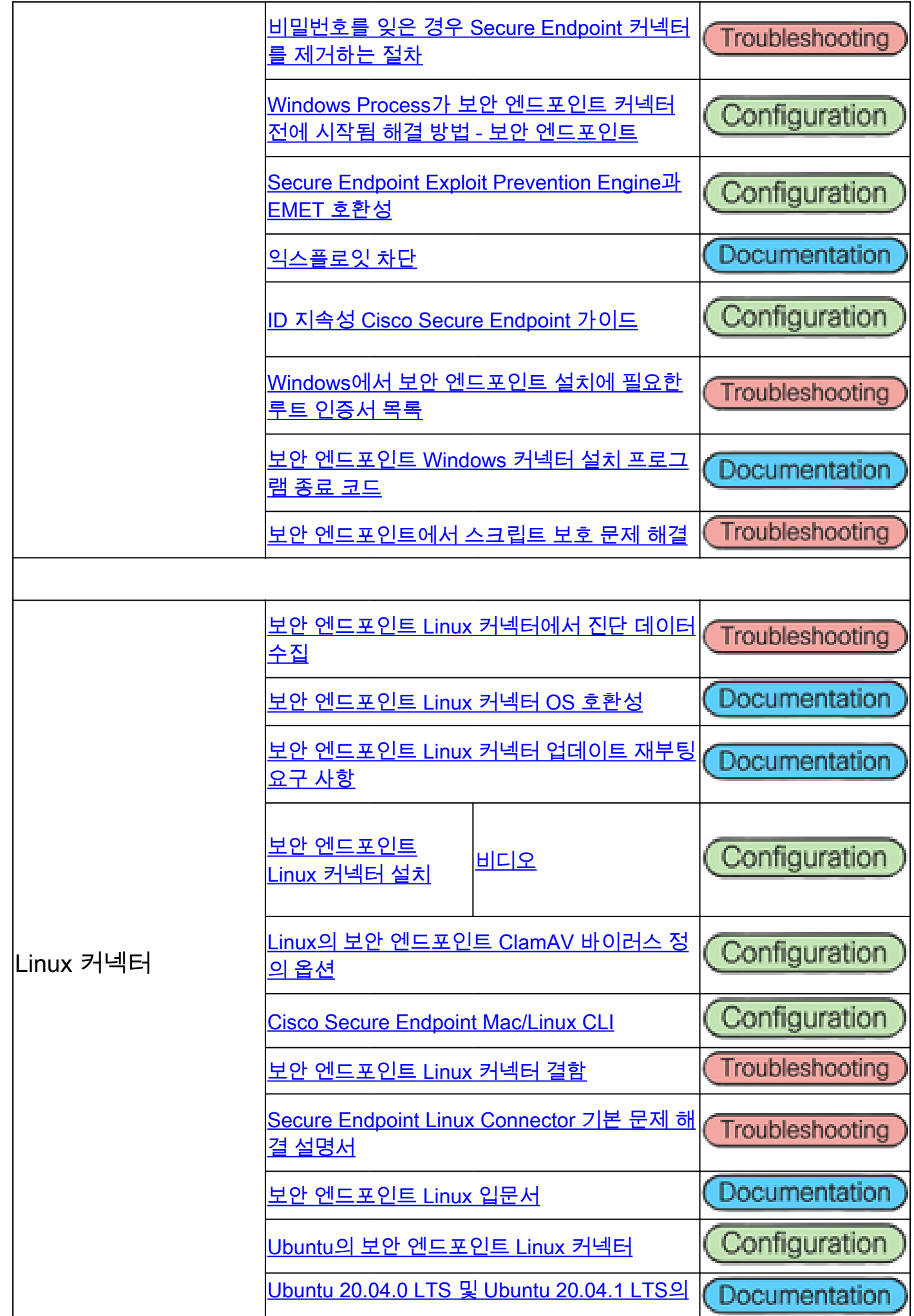

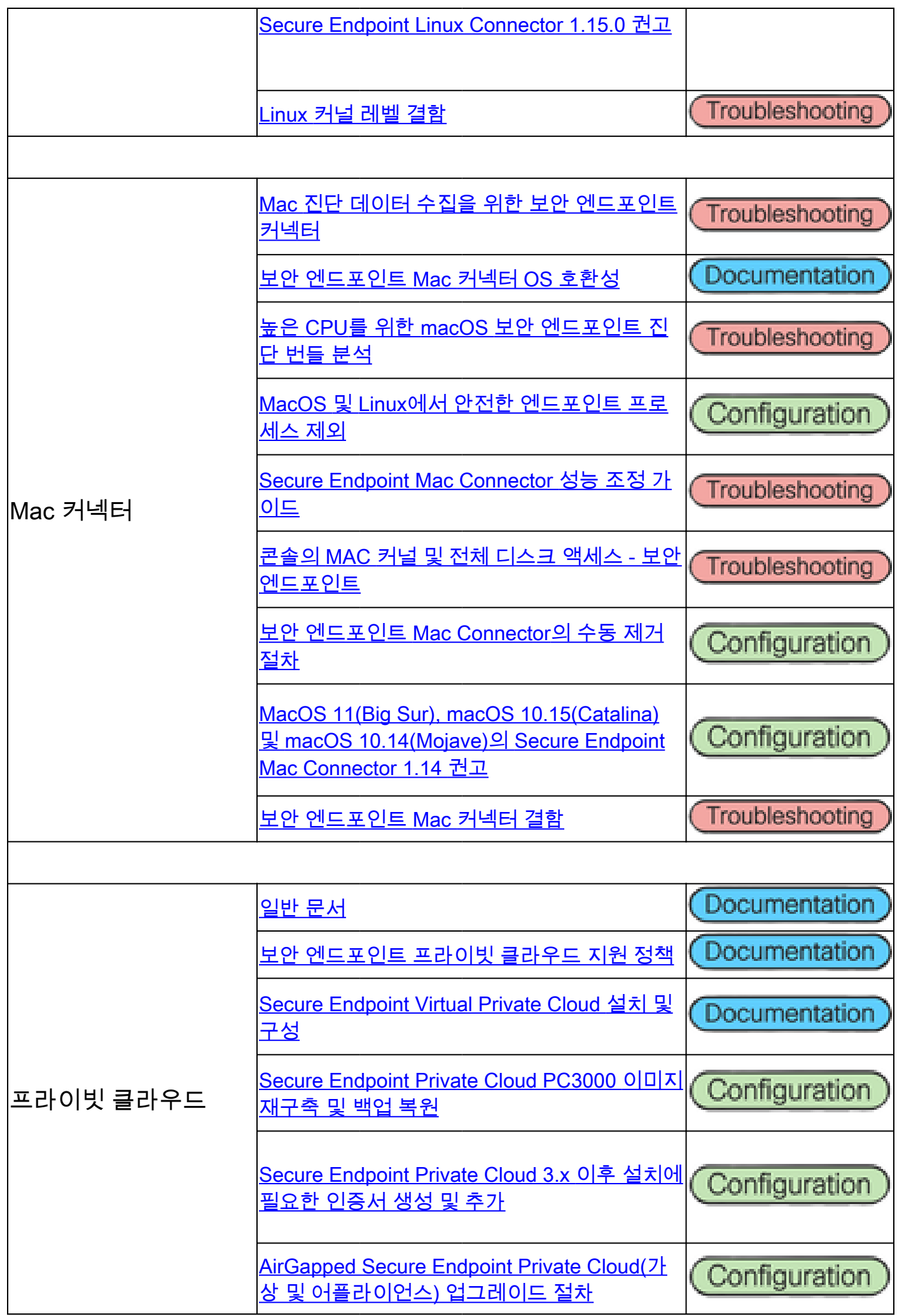

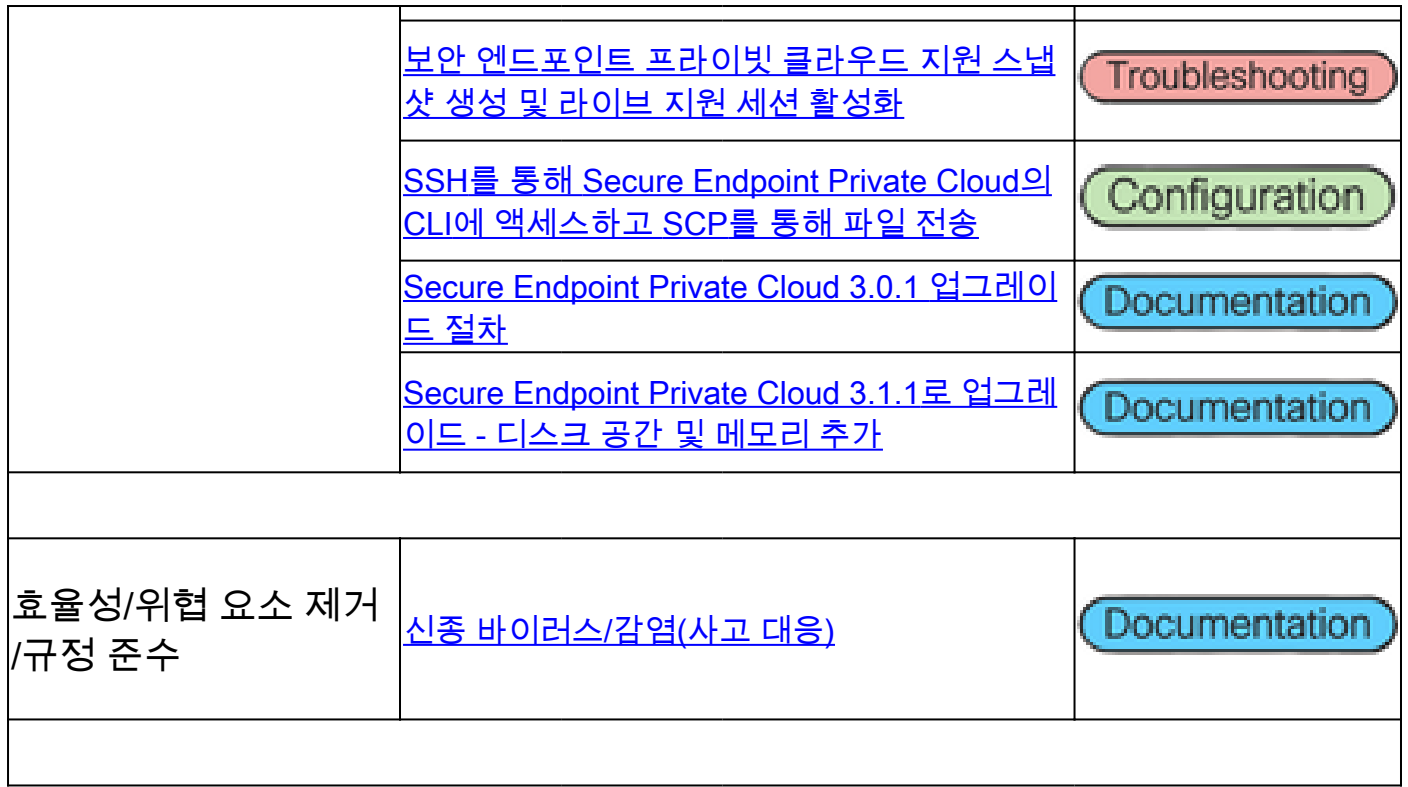

# Cisco Secure Malware Analytics Appliance

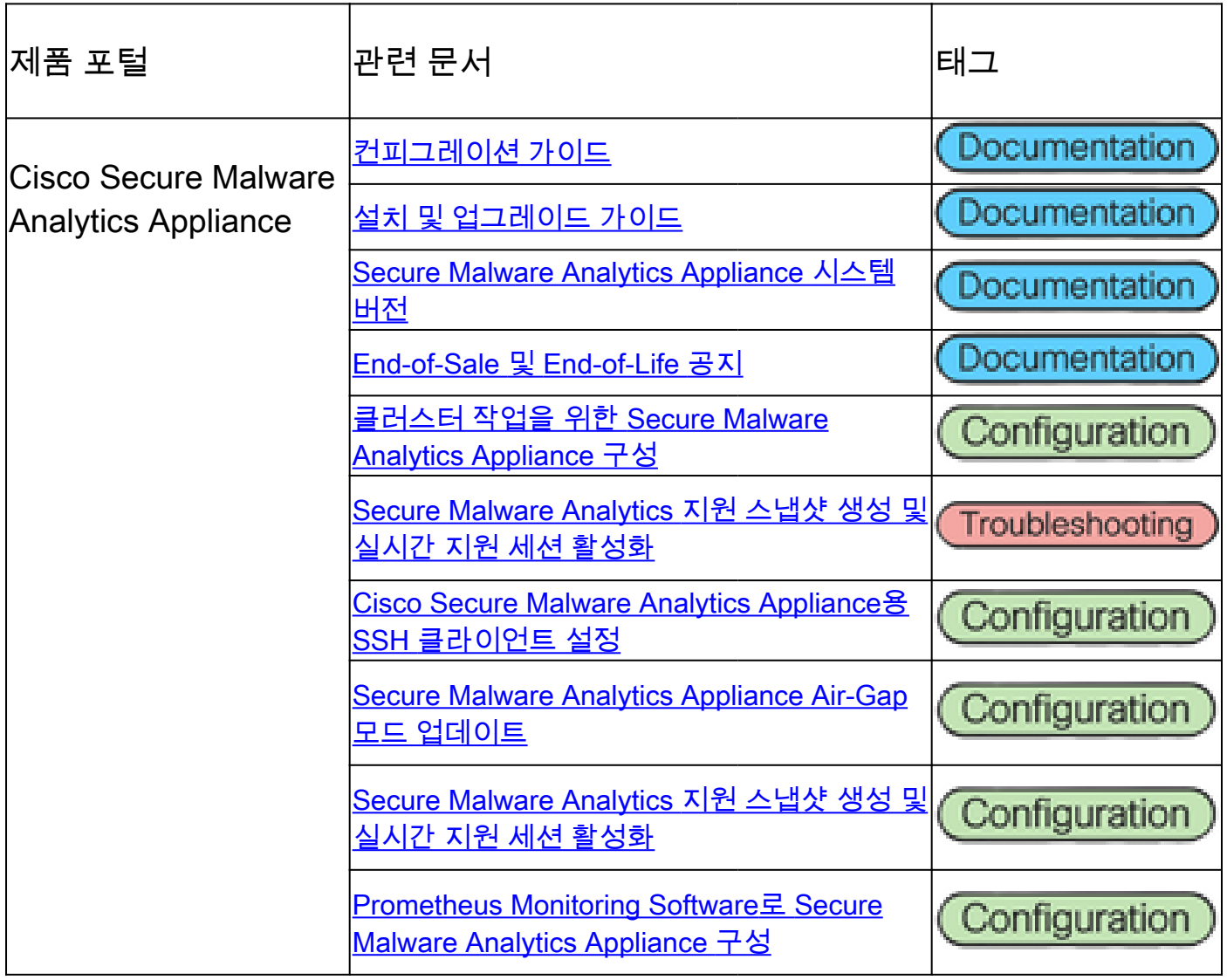

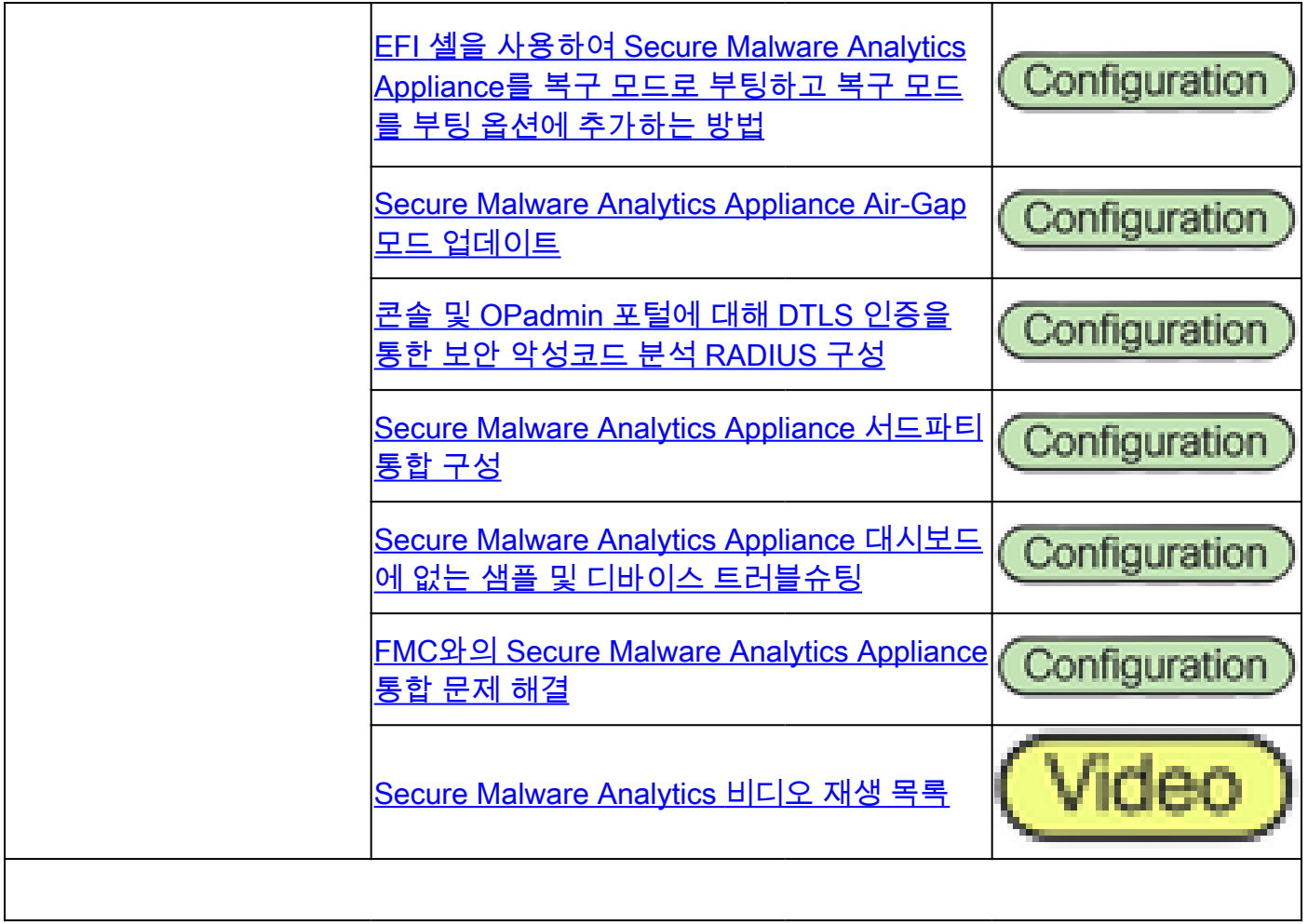

## Cisco SecureX

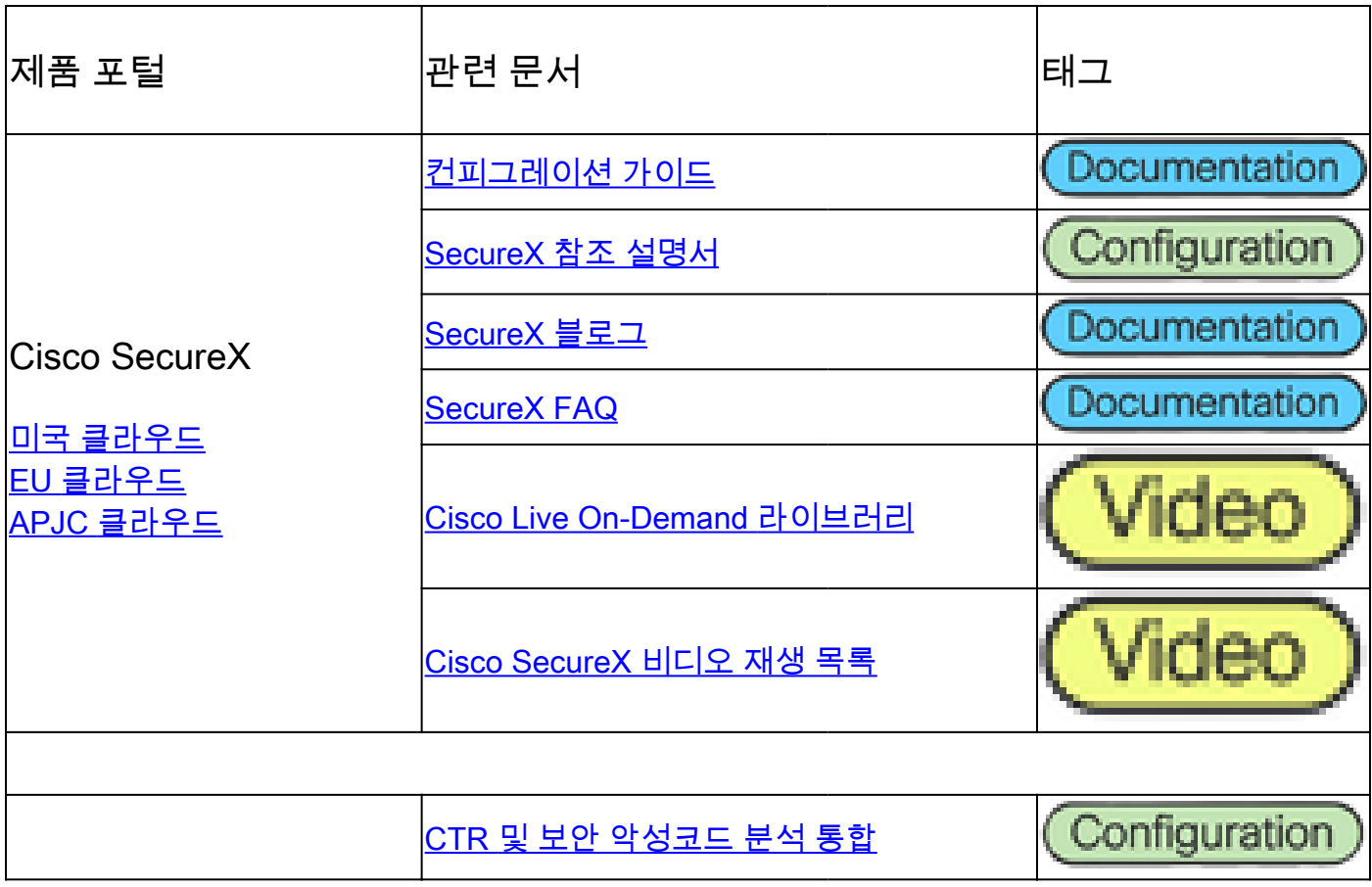

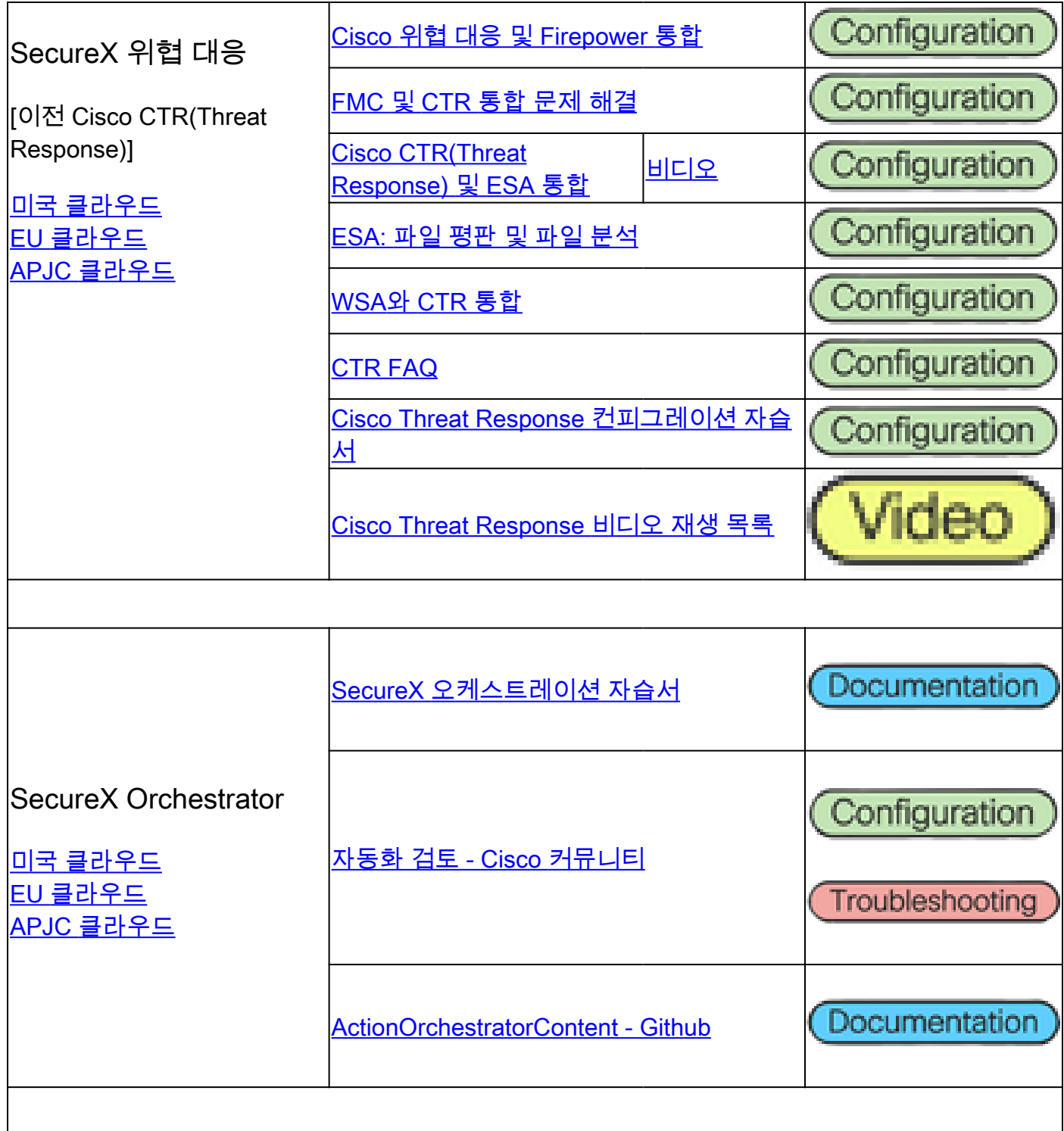

## 통합 관련 문서

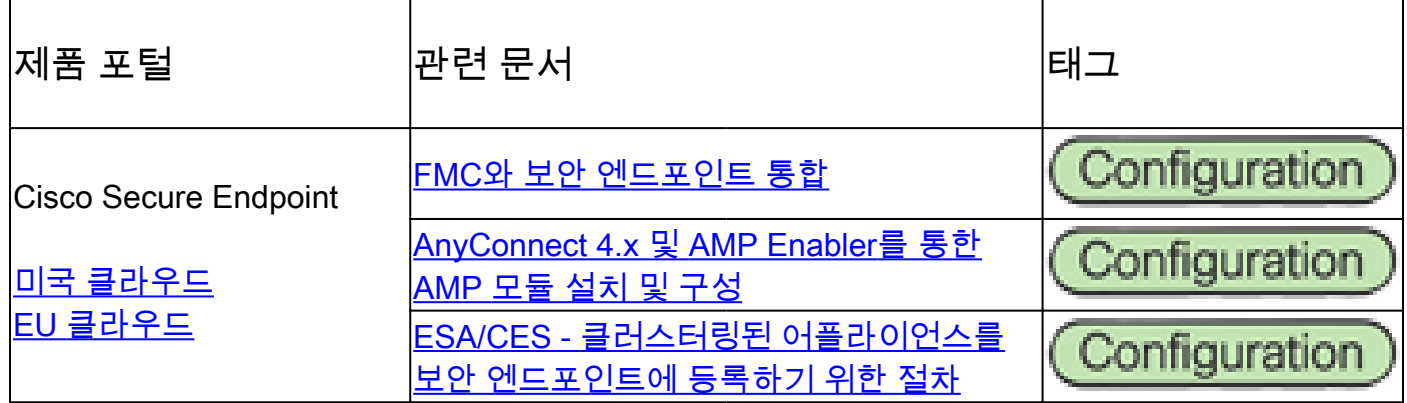

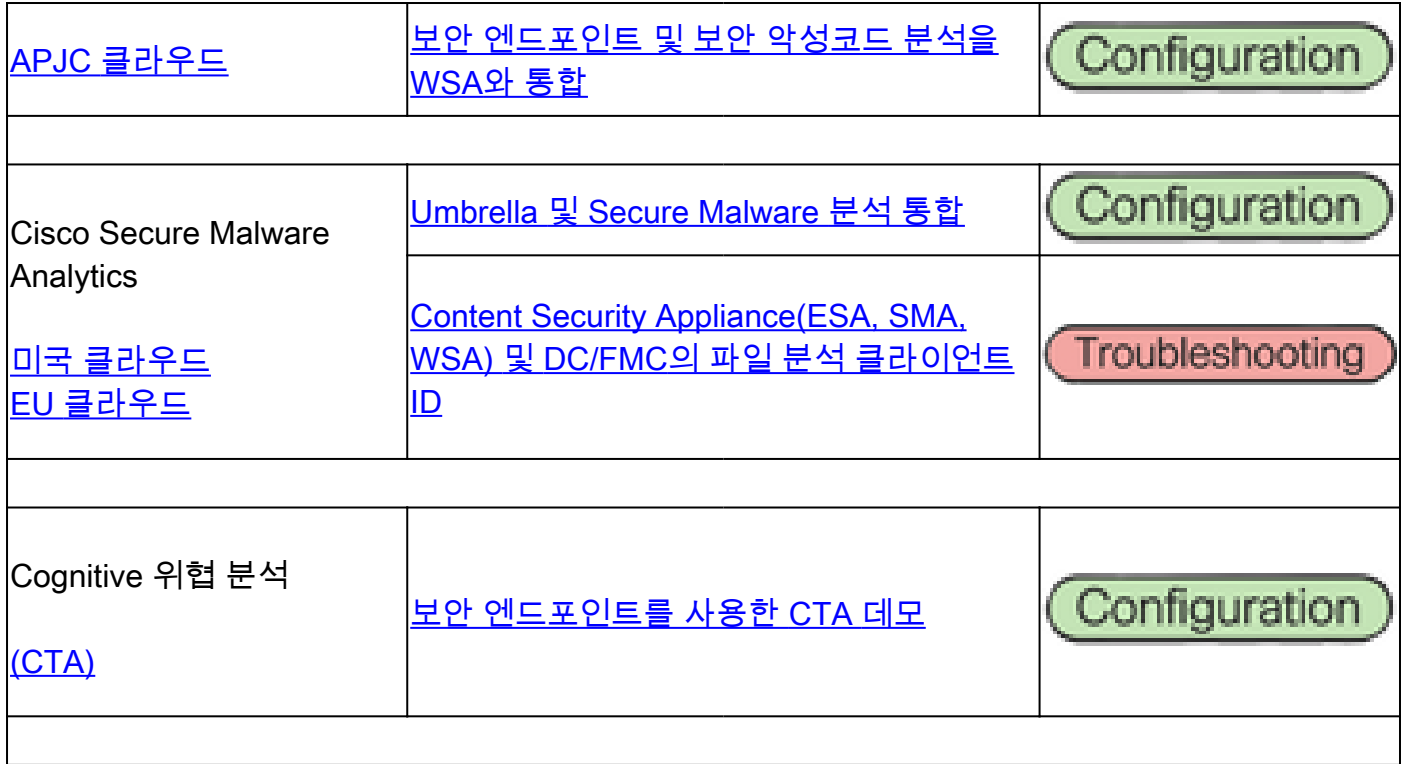

이 번역에 관하여

Cisco는 전 세계 사용자에게 다양한 언어로 지원 콘텐츠를 제공하기 위해 기계 번역 기술과 수작업 번역을 병행하여 이 문서를 번역했습니다. 아무리 품질이 높은 기계 번역이라도 전문 번역가의 번 역 결과물만큼 정확하지는 않습니다. Cisco Systems, Inc.는 이 같은 번역에 대해 어떠한 책임도 지지 않으며 항상 원본 영문 문서(링크 제공됨)를 참조할 것을 권장합니다.